## SAP ABAP table /ISIDEX/V\_EMDCHK {Generated Table for View}

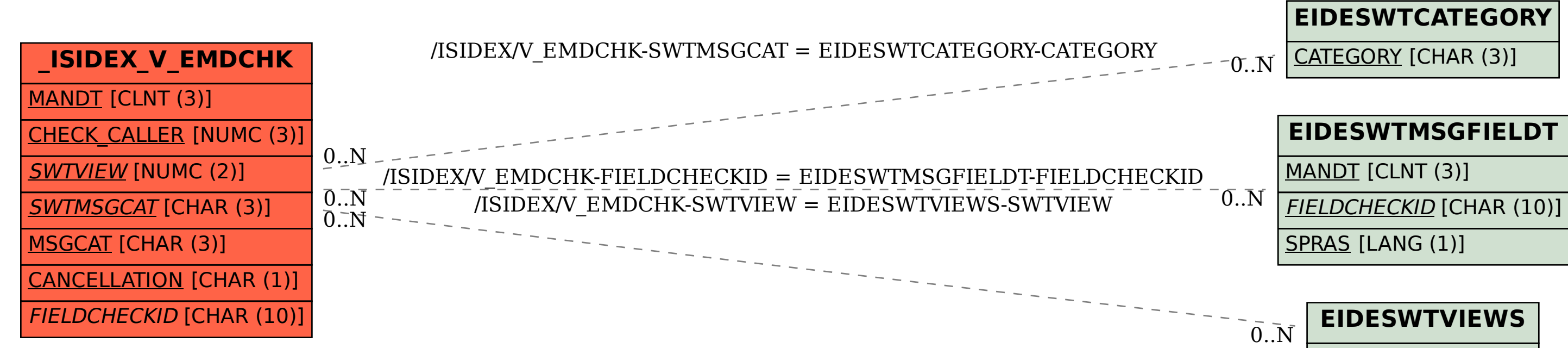

SWTVIEW [NUMC (2)]